### **Powerboard-QuadroXL** 1

LotharF MikroKopter.de Diese Seite als **PDF-Dokument**? Einfach auf das Symbol klicken und etwas warten... --->

QuadroXL-Stromverteiler

- $\bullet$   $\mathbb{R}$  [english](https://wiki.mikrokopter.de/en/Powerboard-QuadroXL)
- **I** [français](https://wiki.mikrokopter.de/fr/Powerboard-QuadroXL)

 **ACHTUNG:** Die XL-Stromverteiler sind für die **BL-Ctrl2.0** ausgelegt! BL-Ctrl1.2 können hier **nicht** verbaut werden.

### Inhaltsverzeichnis

- 1. [Info](#page-3-0)
- 2. [QuadroXL-Stromverteiler](#page-3-1)
	- 1. [Anordnung der BL-Regler](#page-3-2)
	- 2. [Molex-Stecker bestücken](#page-4-0)
	- 3. [Elkos auf BL-Ctrl2.0 löten](#page-7-0)
	- 4. [BL-Ctrl2.0 auf Stromverteiler löten](#page-8-0)
	- 5. [Adressauswahl](#page-12-0)
- 3. [Stromverteiler](#page-14-0)
	- 1. [Bestückter Verteiler Oberseite](#page-14-1)
	- 2. [Bestückter Verteiler Unterseite](#page-16-0)
	- 3. [Versorgung](#page-17-0)
		- 1. [Lipo-Kabel anschließen](#page-17-1)
		- 2. [Auf Kurzschluss prüfen](#page-18-0)
		- 3. [Summer anschließen](#page-18-1)
	- 4. [Beleuchtung](#page-19-0)
		- 1. [Beleuchtung schaltbar](#page-20-0)
	- 5. [FlightControl anschließen](#page-20-1)

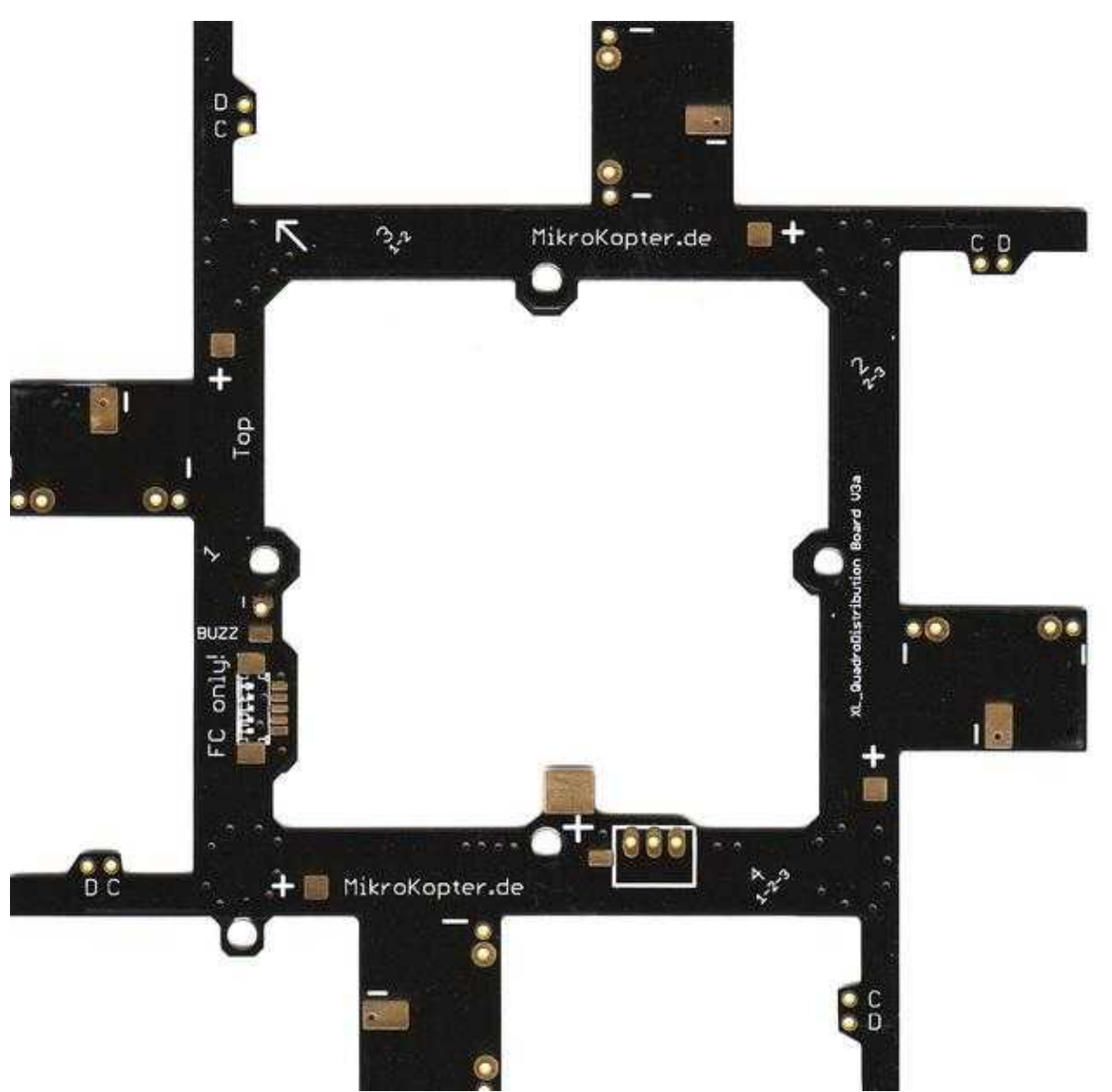

# <span id="page-3-0"></span>**Info**

Bei diesem Stromverteiler werden die BL-Ctrl2.0 überlappend auf die Stromverteilerplatine gelötet. Hierdurch ist eine bessere Wärmeabfuhr möglich.

Da die Platine auch beim Verlöten die Wärme sehr schnell abführt, benötigt man einen Lötkolben mit genügend Leistung (~80W). Ein absolut sauberes Löten ist hier ein muss.

# <span id="page-3-1"></span>**QuadroXL-Stromverteiler**

Der QuadroXL Stromverteiler versorgt die BL-Regler mit Strom und verbindet den I2C-Bus für die Kommunikation.

Die BL-Regler werden in die Aussparungen der Verteilerplatine montiert und über Drahtbrücken angeschlossen.

 **Die Oberseite der Verteilerplatine ist mit "+" gekennzeichnet.**

 **Ist eine fertig bestückte Verteilerplatine vorhanden, kann die Bestückung übersprungen und bei "Versorgung und Summer" weiter gelesen werden.**

## <span id="page-3-2"></span>**Anordnung der BL-Regler**

Die BL-Regler werden wie hier dargestellt in der Verteilerplatine angeordnet (im Uhrzeigersinn BL-Ctrl Nr. 1-3-2-4).

 **Die Prozessoren und damit auch die Lötanschlüsse für die Motorzuleitungen an den Fet's müssen bei allen Reglern nach oben zeigen.**

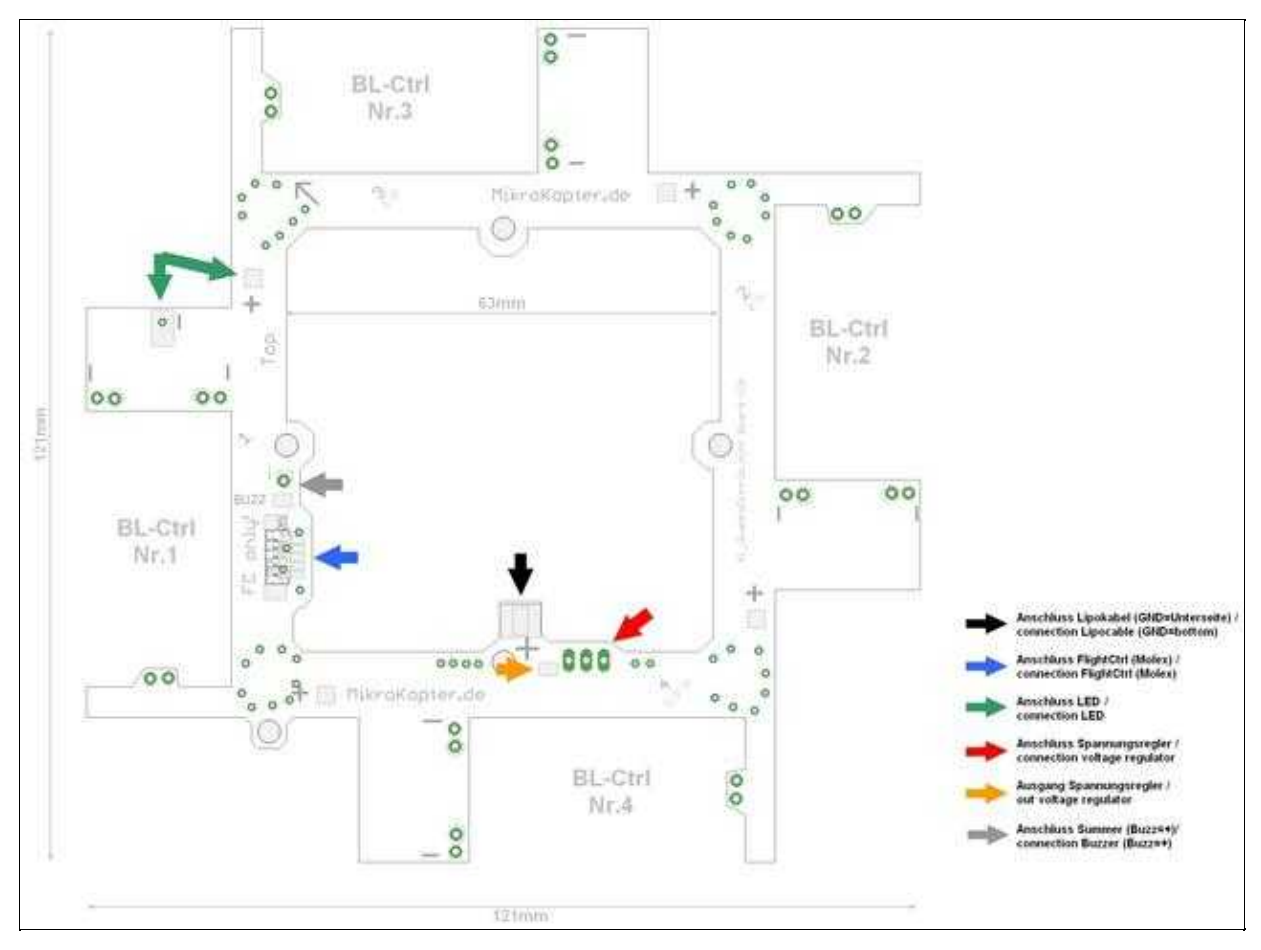

### <span id="page-4-0"></span>**Molex-Stecker bestücken**

Hierfür sollte man eine feine Lötspitze verwenden. Als erstes setzt man einen Lötpunkt auf dem Stromverteiler und lötet dann die Molexbuchse hieran fest. Ist diese ausgerichtet können die restlichen Kontakte verlötet werden.

Die Kontakte dürfen keine Verbindung untereinander haben!

### **Über die Molexbuchse wird die [FlightCtrl2.1](https://wiki.mikrokopter.de/FlightCtrl_ME_2_1) mit Spannungsversorgung, I2C-Bus und Summer** • **verbunden. Auf der [FlightCtrl2.1](https://wiki.mikrokopter.de/FlightCtrl_ME_2_1) muss dann nur das Anschlusskabel für den Empfänger gelötet werden.**

 Tipp: Überschüssiges Lot kann perfekt mit Endlötlitzen entfernt werden. Sollte die Buchse einmal schief montiert worden sein, kann die Platine vorsichtig von der Unterseite mit einem Heißluftföhn erwärmt und die Buchse wieder gelöst werden.

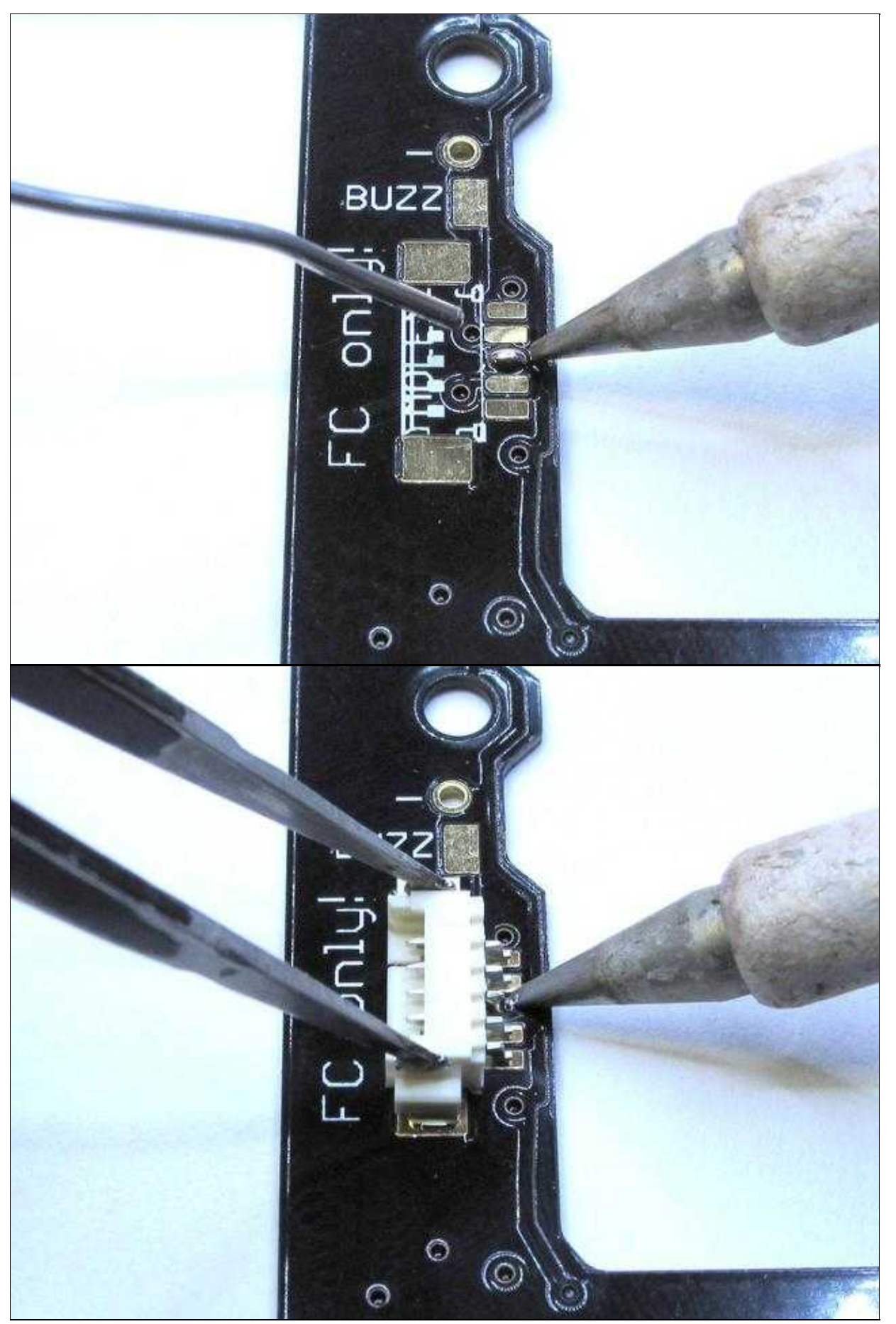

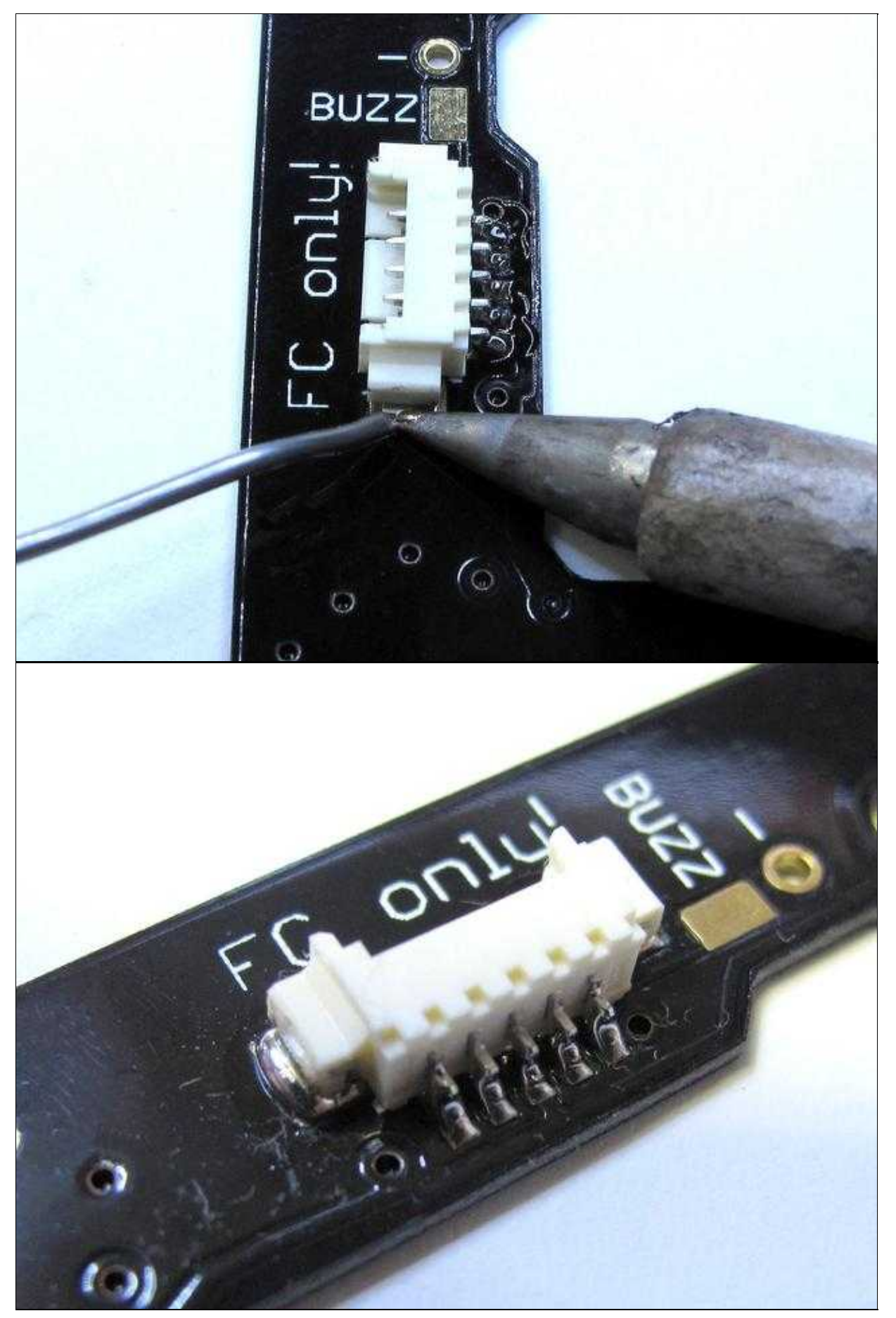

## <span id="page-7-0"></span>**Elkos auf BL-Ctrl2.0 löten**

Alle Elkos können bei diesem Stromverteiler an der Unterseite montiert werden. Die zwei Elkos werden polrichtig zuerst auf die Unterseite des BL-Ctrl2.0 angelötet.<BR>>

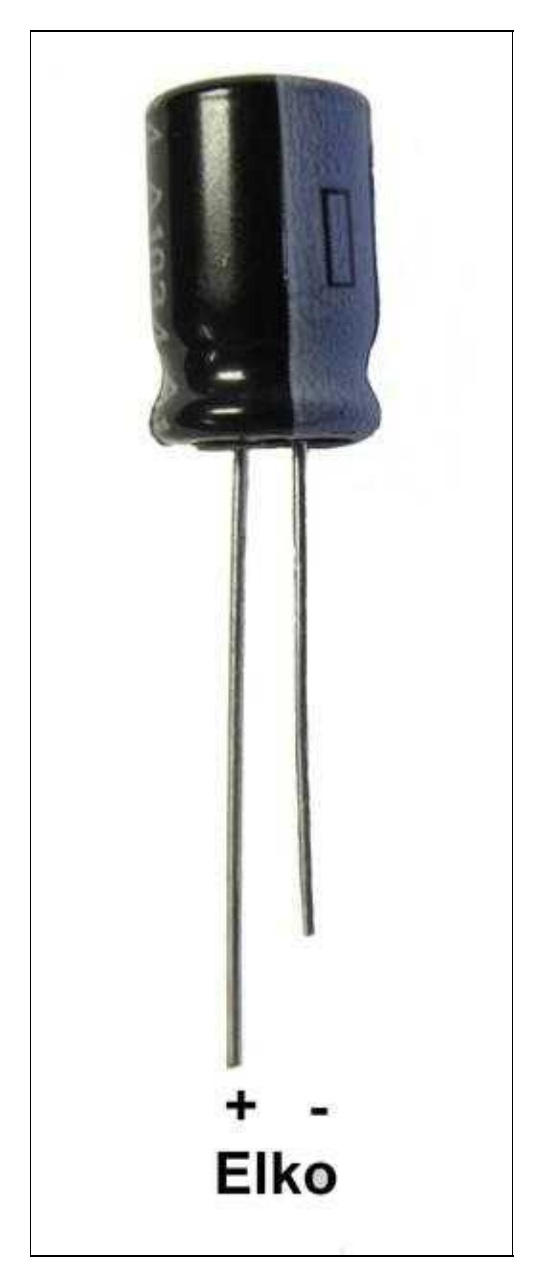

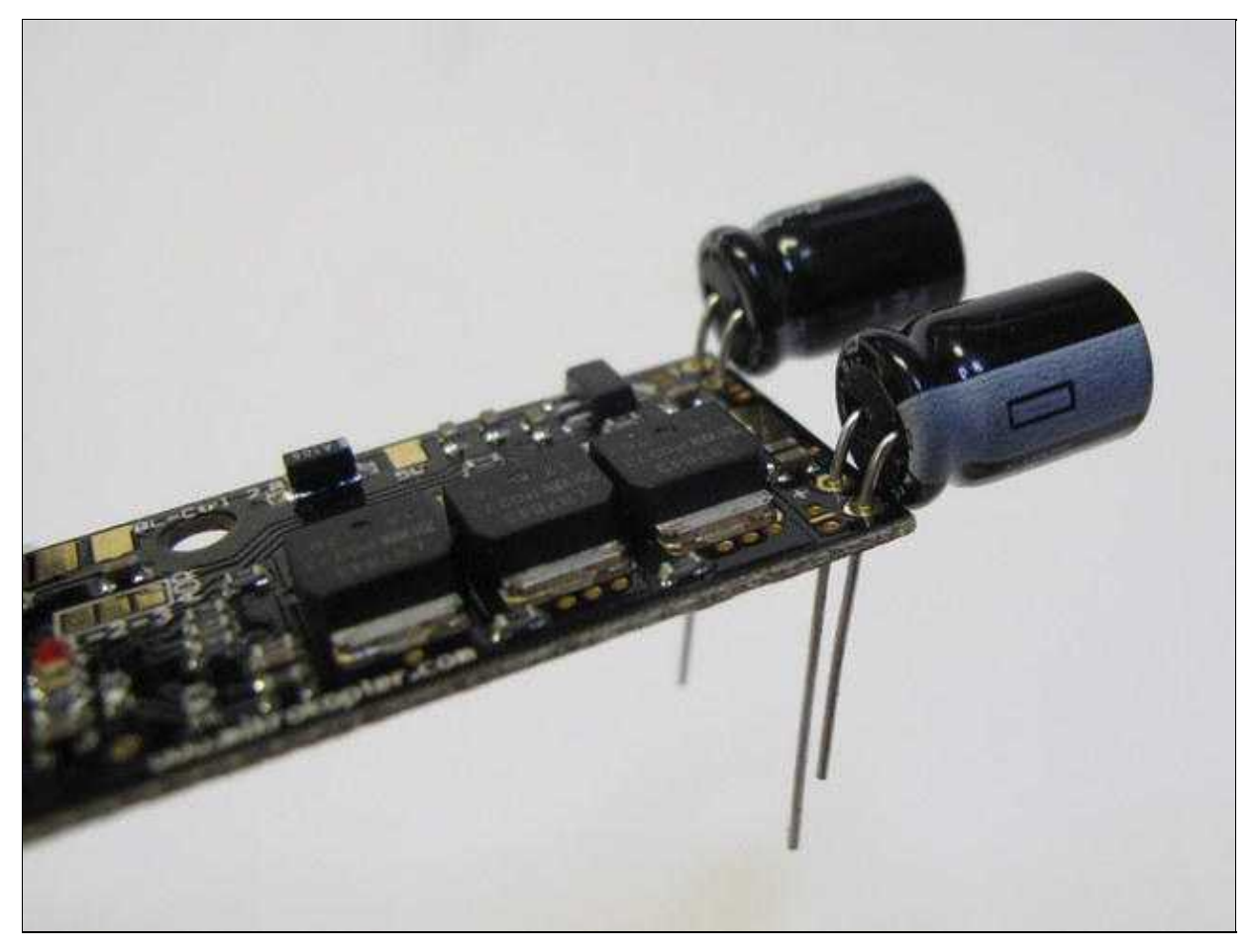

### <span id="page-8-0"></span>**BL-Ctrl2.0 auf Stromverteiler löten**

Zuerst wird für jeden Elko ein wenig Kleber an der Unterseite des Stromverteilers gelegt. Dann kann der BL-Ctrl2.0 durch die Anschlusslöcher der Elkos eingesteckt werden.

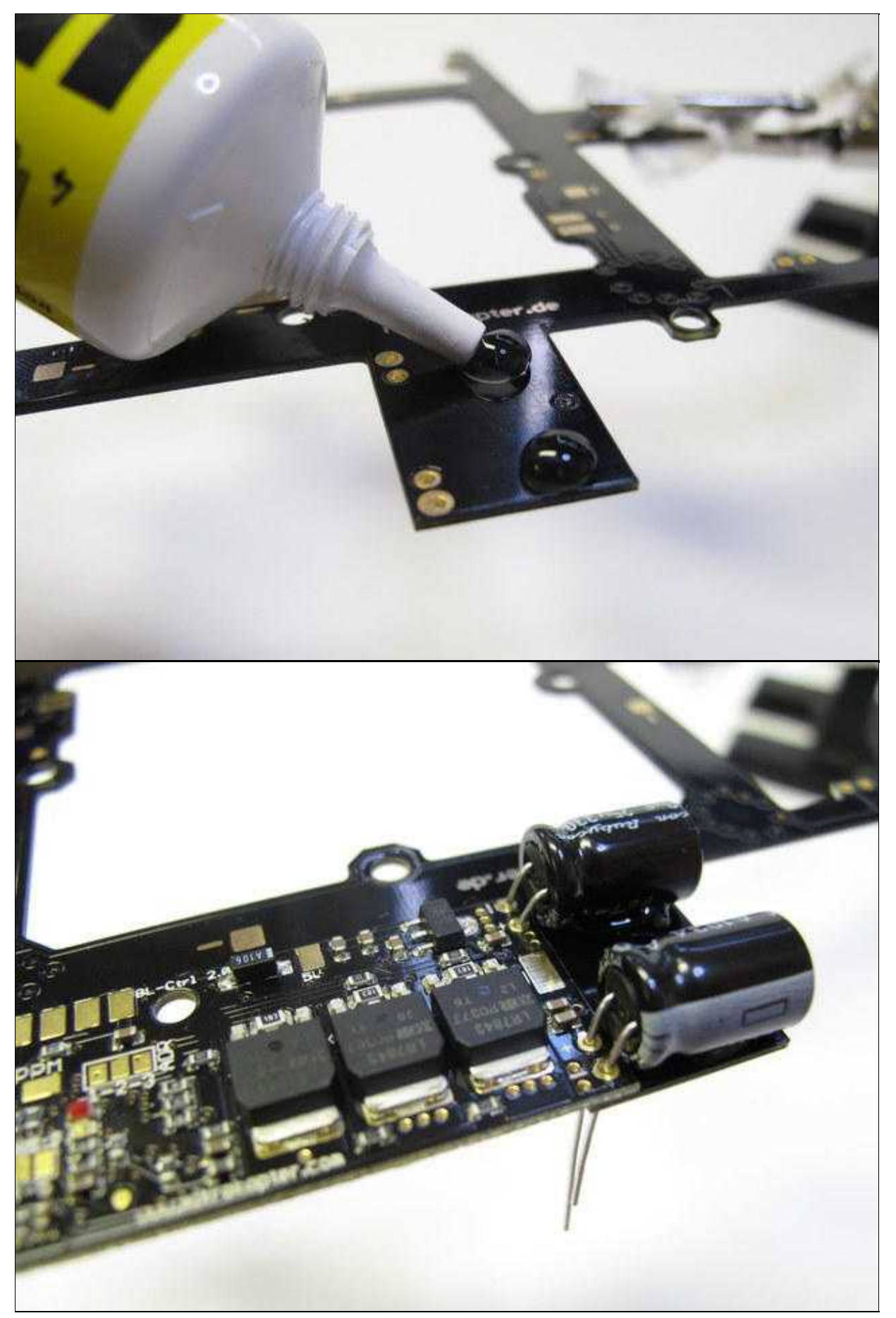

Beim anschließenden verlöten der Elkos und des I2C-Bus sollte darauf geachtet werden, dass der BL-Ctrl2.0 direkt an dem Stromverteiler anliegt.

Dadurch erreicht man eine möglichst große Wärmeabfuhr.

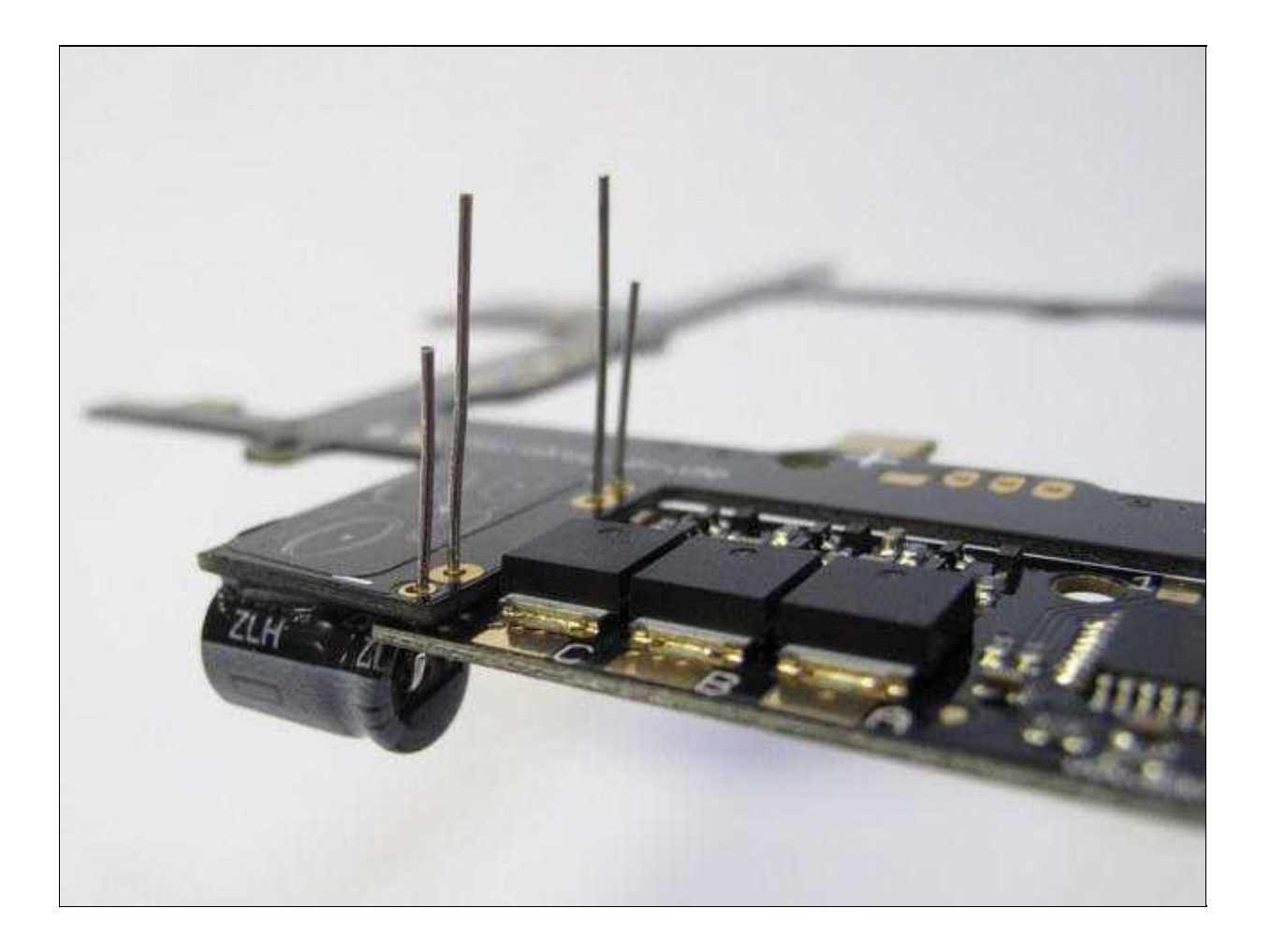

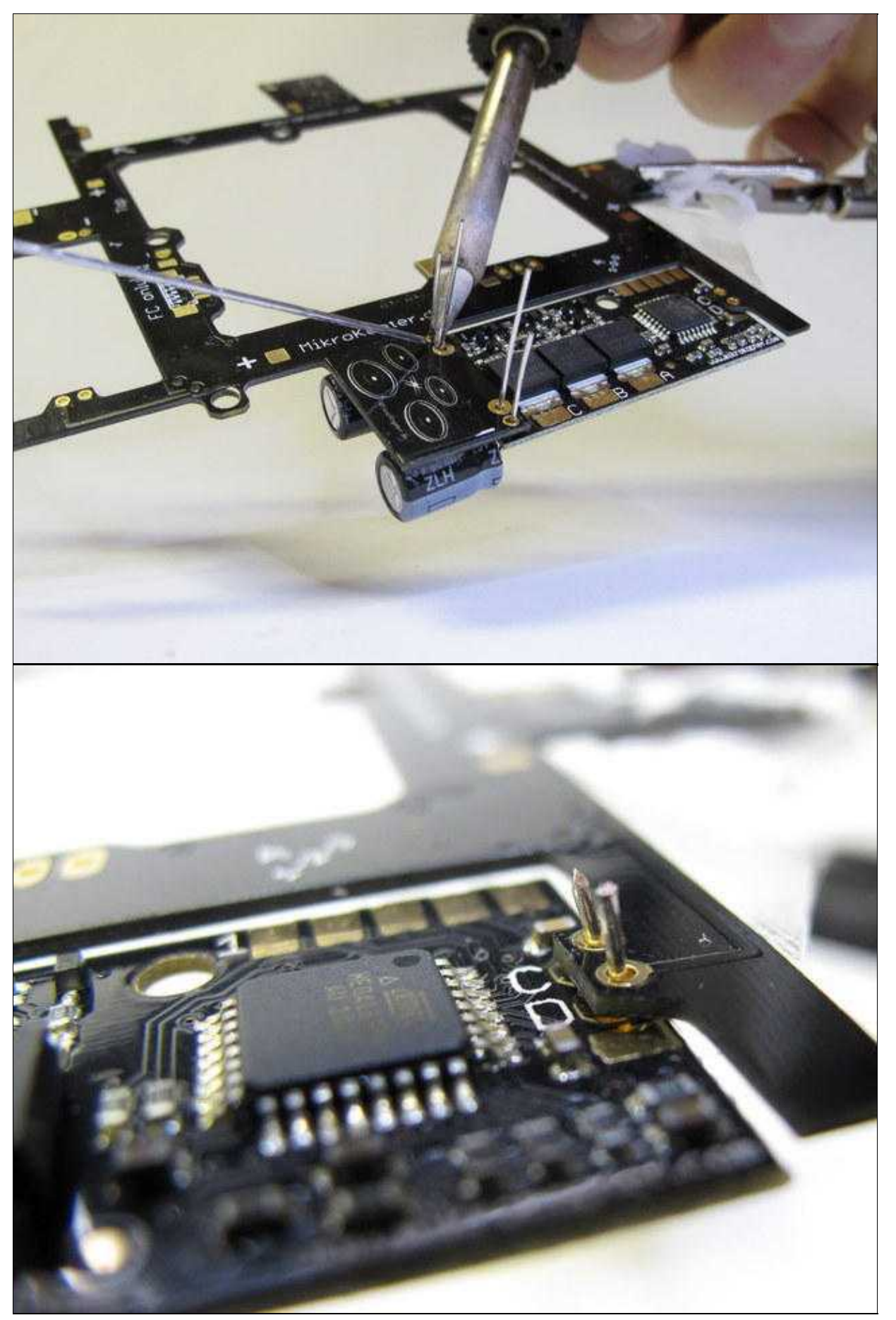

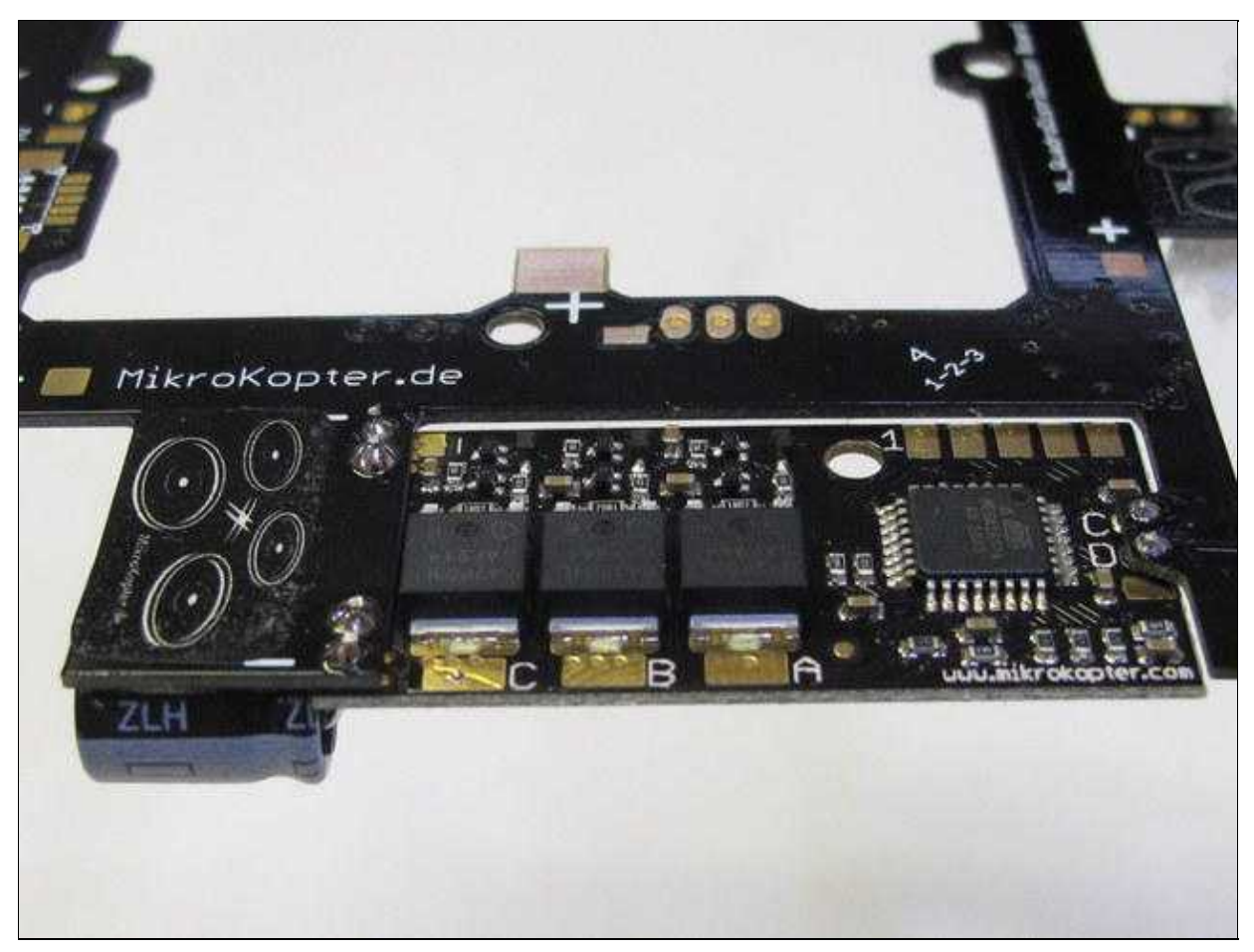

Die Platine kann sehr warm werden beim Löten (siehe Info)

### <span id="page-12-0"></span>**Adressauswahl**

Jeder BL-Ctrl benötigt jetzt eine eindeutige Adresse. Deshalb werden den BL-Reglern Adressen vergeben. Ein [QuadroKopter](https://wiki.mikrokopter.de/QuadroKopter) bekommt die Adressen 1-4, ein [HexaKopter](https://wiki.mikrokopter.de/HexaKopter) die Adressen 1-6 und ein [OktoKopter](https://wiki.mikrokopter.de/OktoKopter) die Adressen 1-8.

Auf dem Stromverteiler ist die jeweils einzustellende Adresse bereits aufgedruckt.

Bei der BL-Ctrl V2.0 wird die jeweilige Motoradresse von 1-8 per Lötjumper (aus Lötzinn) auf der Platine eingestellt.

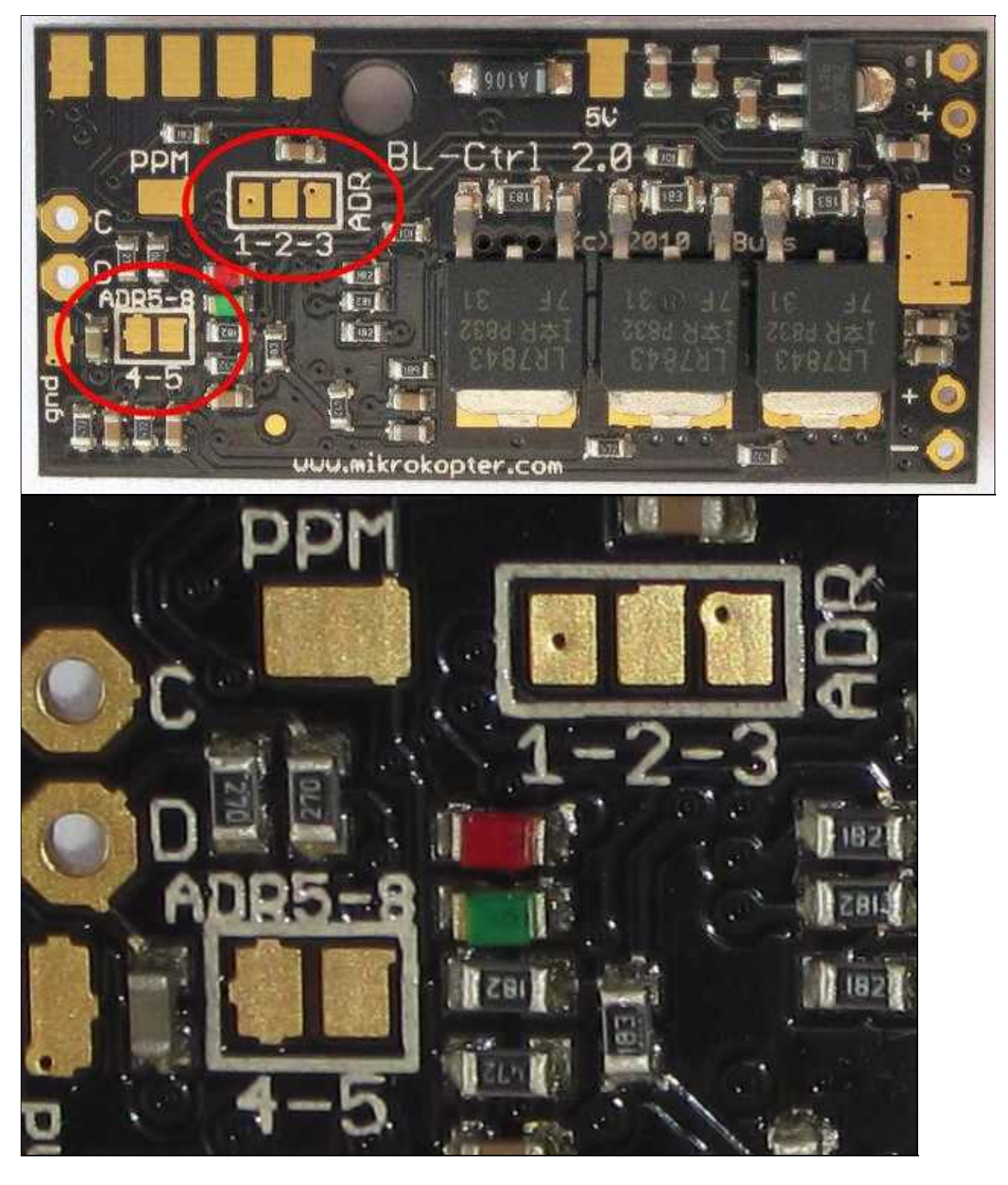

Dabei gilt:

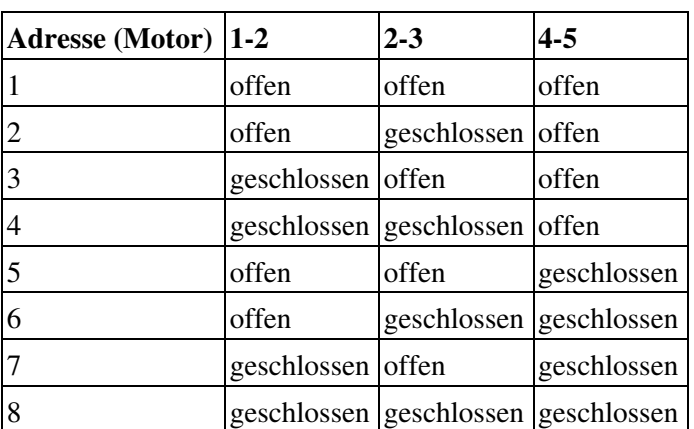

Mehr Informationen zum BL-Ctrl2.0 können hier gefunden werden: [BL-Ctrl2.0](http://mikrokopter.de/ucwiki/BL-Ctrl_2.0)

# <span id="page-14-0"></span>**Stromverteiler**

## <span id="page-14-1"></span>**Bestückter Verteiler - Oberseite**

Die fertig bestückte Verteilerplatine von der Oberseite.

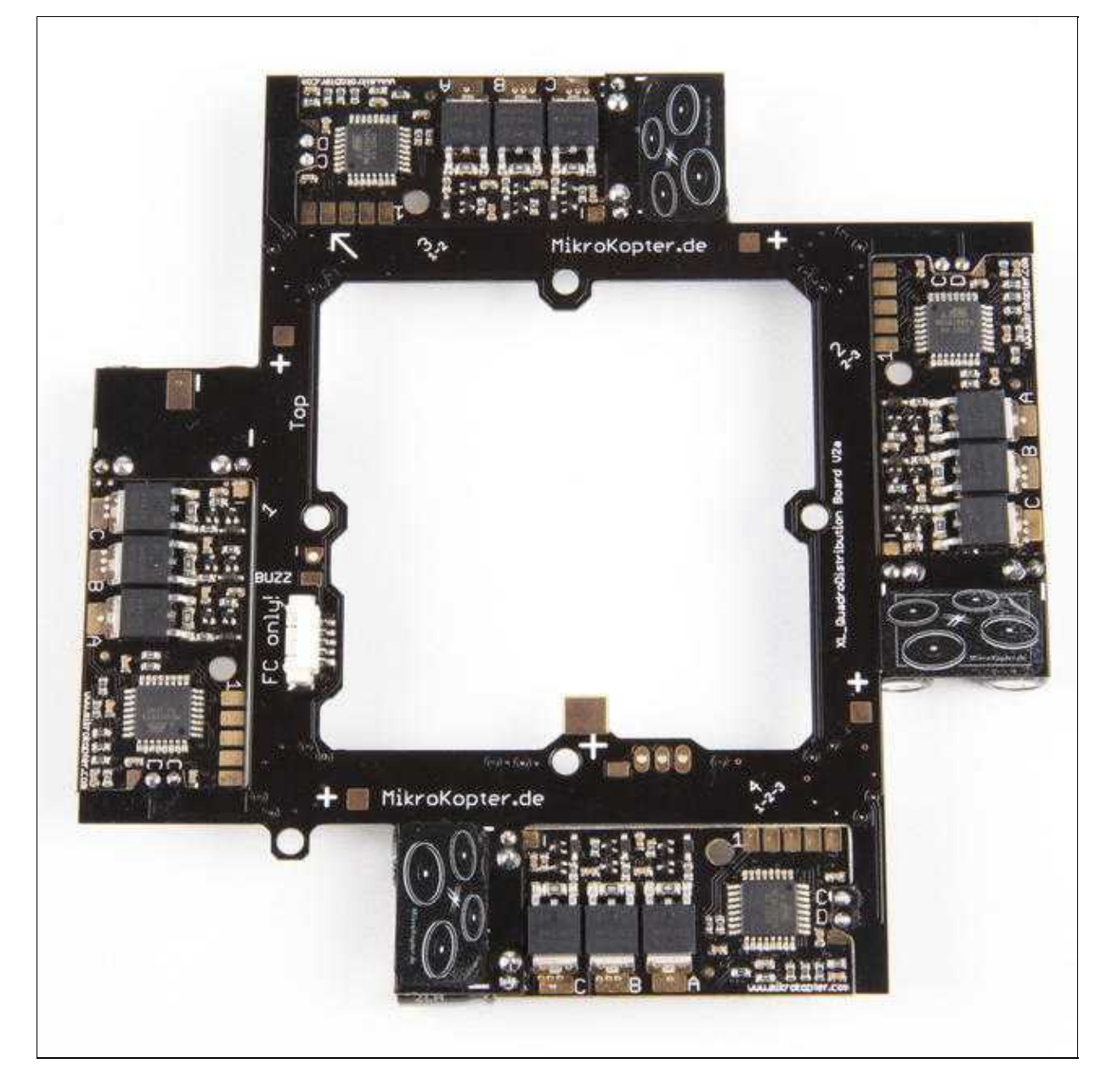

## <span id="page-16-0"></span>**Bestückter Verteiler - Unterseite**

[Die fertig bestückte Verteilerplatine von der Unterseite.](http://gallery.mikrokopter.de/main.php?g2_view=core.DownloadItem&g2_itemId=75106&g2_serialNumber=2)

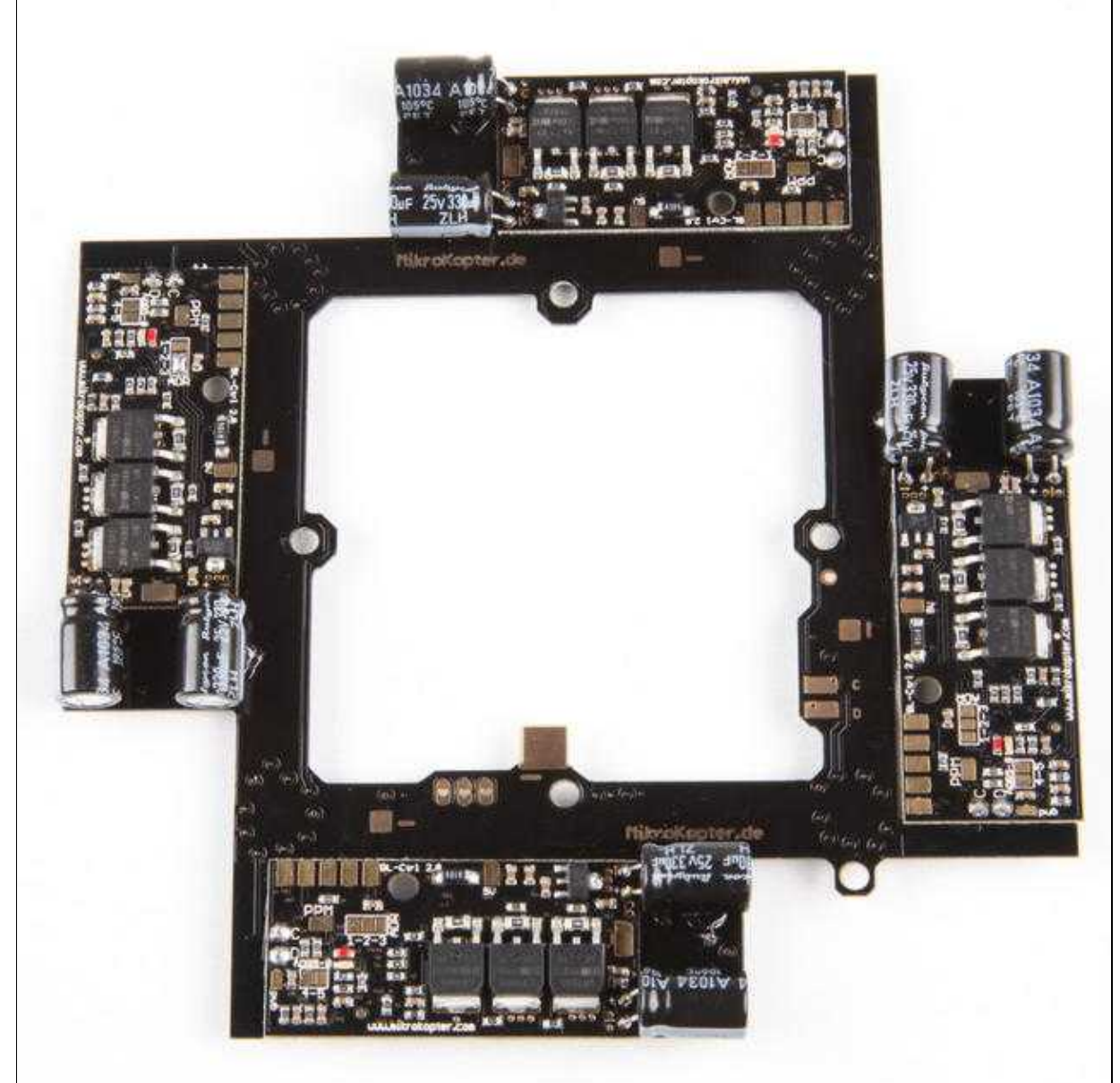

### <span id="page-17-0"></span>**Versorgung**

### <span id="page-17-1"></span>**Lipo-Kabel anschließen**

An dem großem "+" und "-" Pad wir die Anschlussleitung für den Lipo seitlich angelötet. Mit einem Kabelbinder kann die Leitung an dem Stromverteiler fixiert werden.

- $Plus = Rot$
- $\bullet$  Minus = Schwarz

 $\triangle$  auf keinen Fall vertauschen!

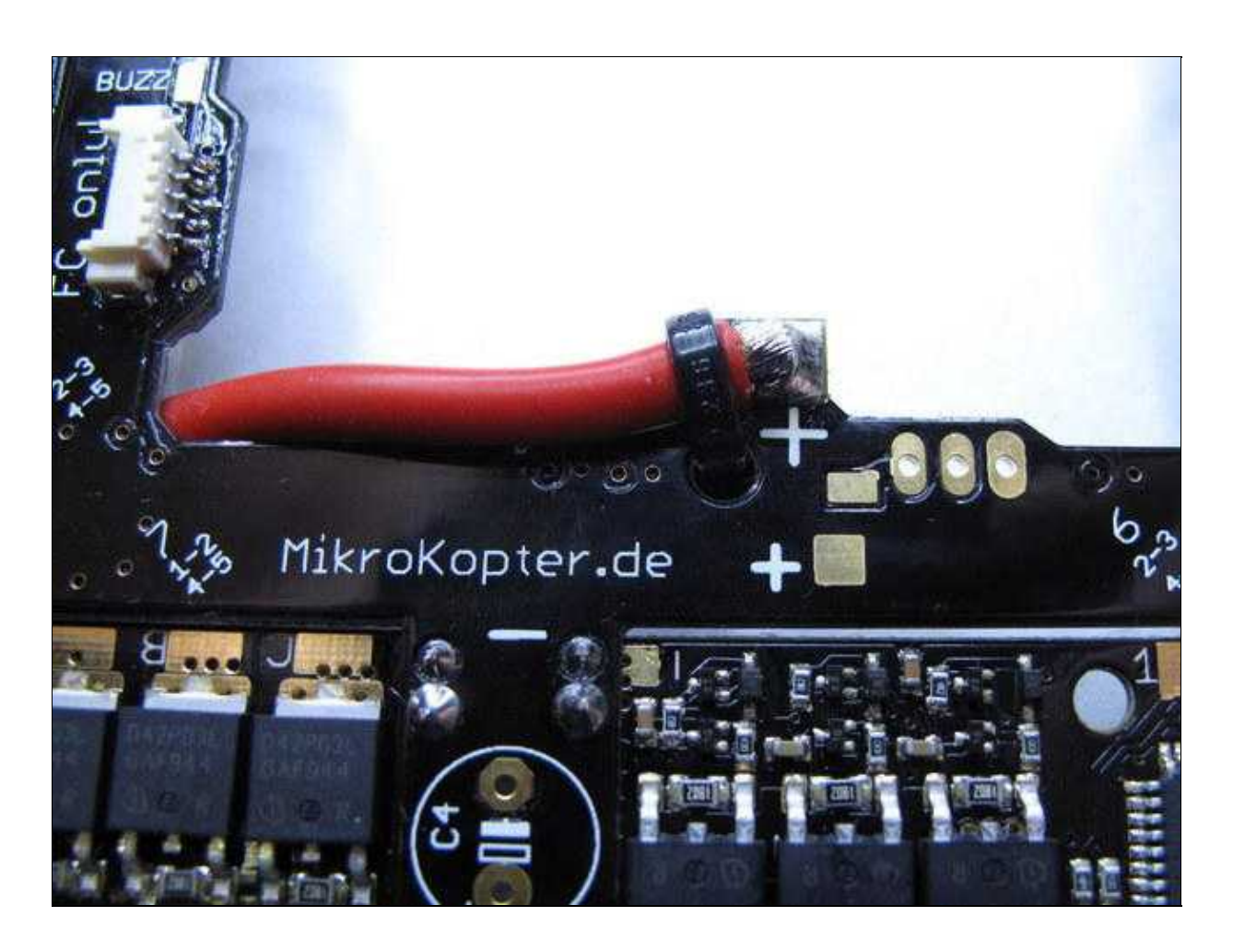

### <span id="page-18-0"></span>**Auf Kurzschluss prüfen**

Die Kontakte (roten Pfeile) werden mit einem Multimeter gemessen. Sie dürfen keinen Kontakt/Kurzschluss untereinander oder gegen Plus oder Minus haben.

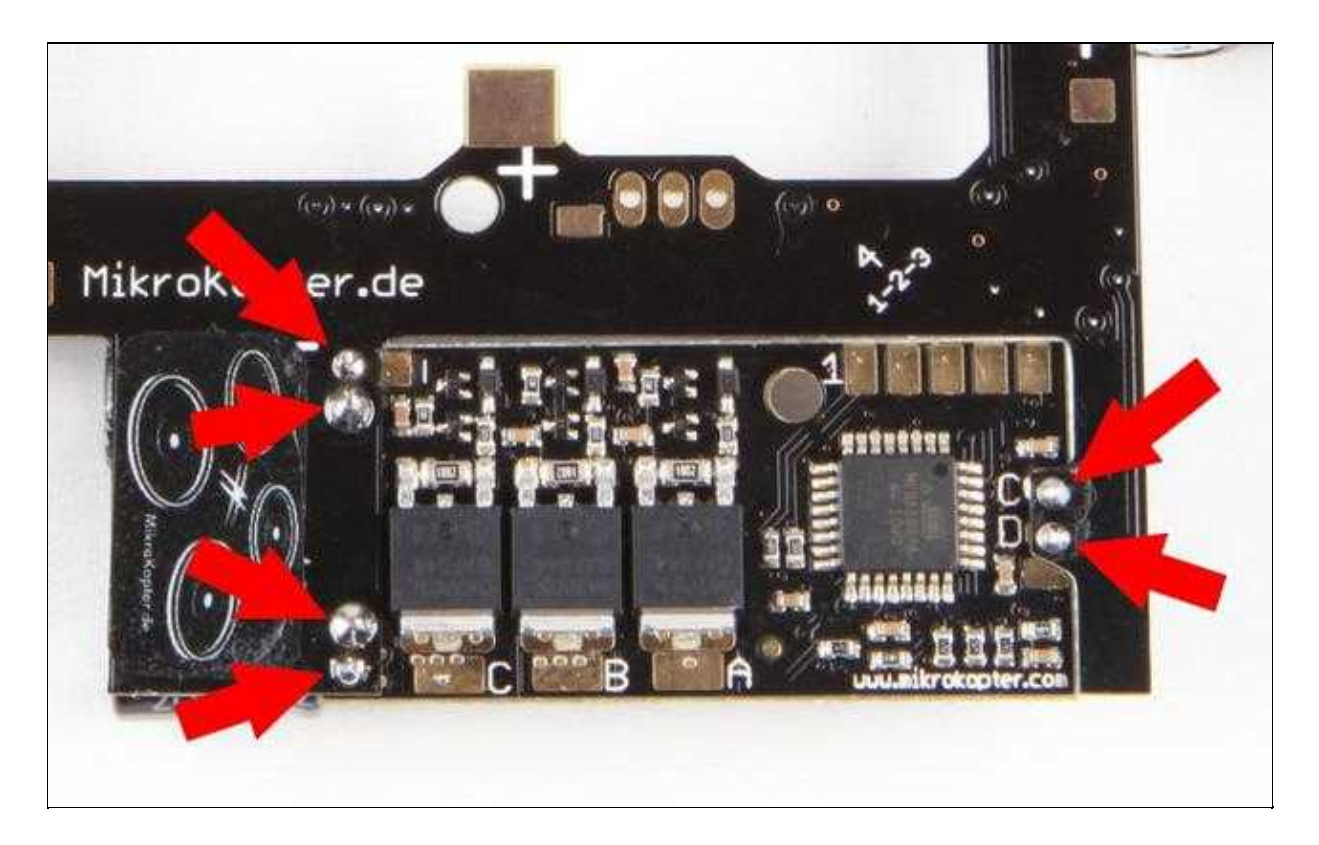

### <span id="page-18-1"></span>**Summer anschließen**

Der Summer wird über ein Kabel z.B. am Ende eines Auslegers angebracht oder mit der [Buzzer](http://www.mikrokopter.de/ucwiki/BuzzerAdapter) [Adapterplatine](http://www.mikrokopter.de/ucwiki/BuzzerAdapter) abgesetzt.

• Wird der Summer dichter, oder aber auf der **[FlightCtrl](https://wiki.mikrokopter.de/FlightCtrl)** montiert, wird bei Nutzung vom Kompass (MK3Mag) dessen Funktion gestört!

Angelötet wird der Summer auf dem "Buzz"-Pad und "-"-Pad.

- Summer plus = rotes Kabel = "Buzz"
- Summer Minus = schwarzes Kabel = "-" = "minus"

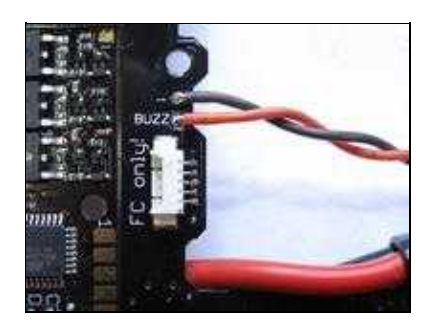

## <span id="page-19-0"></span>**Beleuchtung**

Die Beleuchtung (LED) kann an den "+" und "-" Pad's angelötet werden.

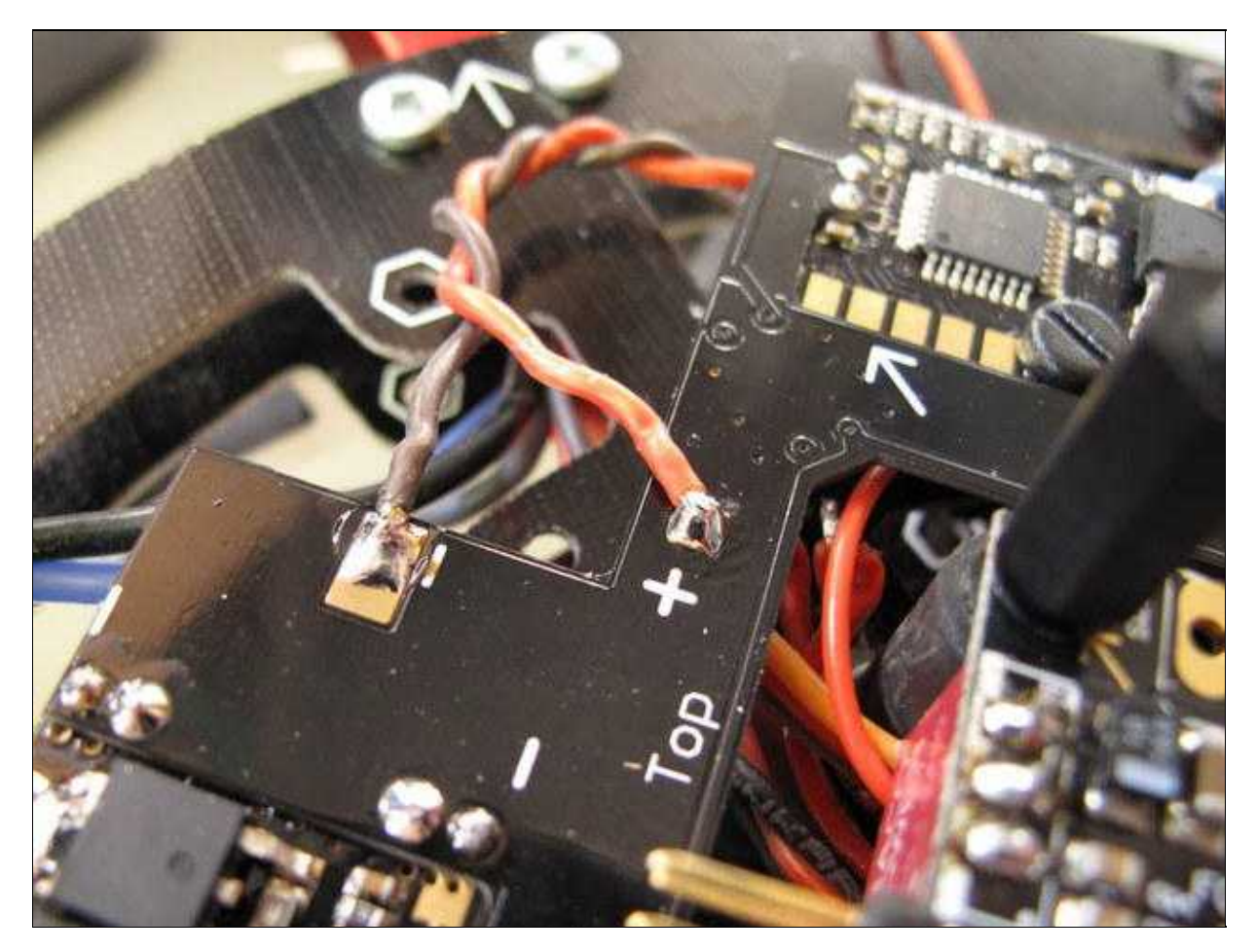

### <span id="page-20-0"></span>**Beleuchtung schaltbar**

Möchte man seine Beleuchtung schaltbar machen oder ein Blinkmuster über die [FlightCtrl](https://wiki.mikrokopter.de/FlightCtrl) realisieren, kann auch das optional erhältliche ExtensionPCB hierfür genutzt werden. Hiermit können auch mehr LED's mit mehr Leistung genutzt werden.

Der Anschluss ist hier beschrieben: [ExtensionPCB](http://mikrokopter.de/ucwiki/ExtensionPCB)

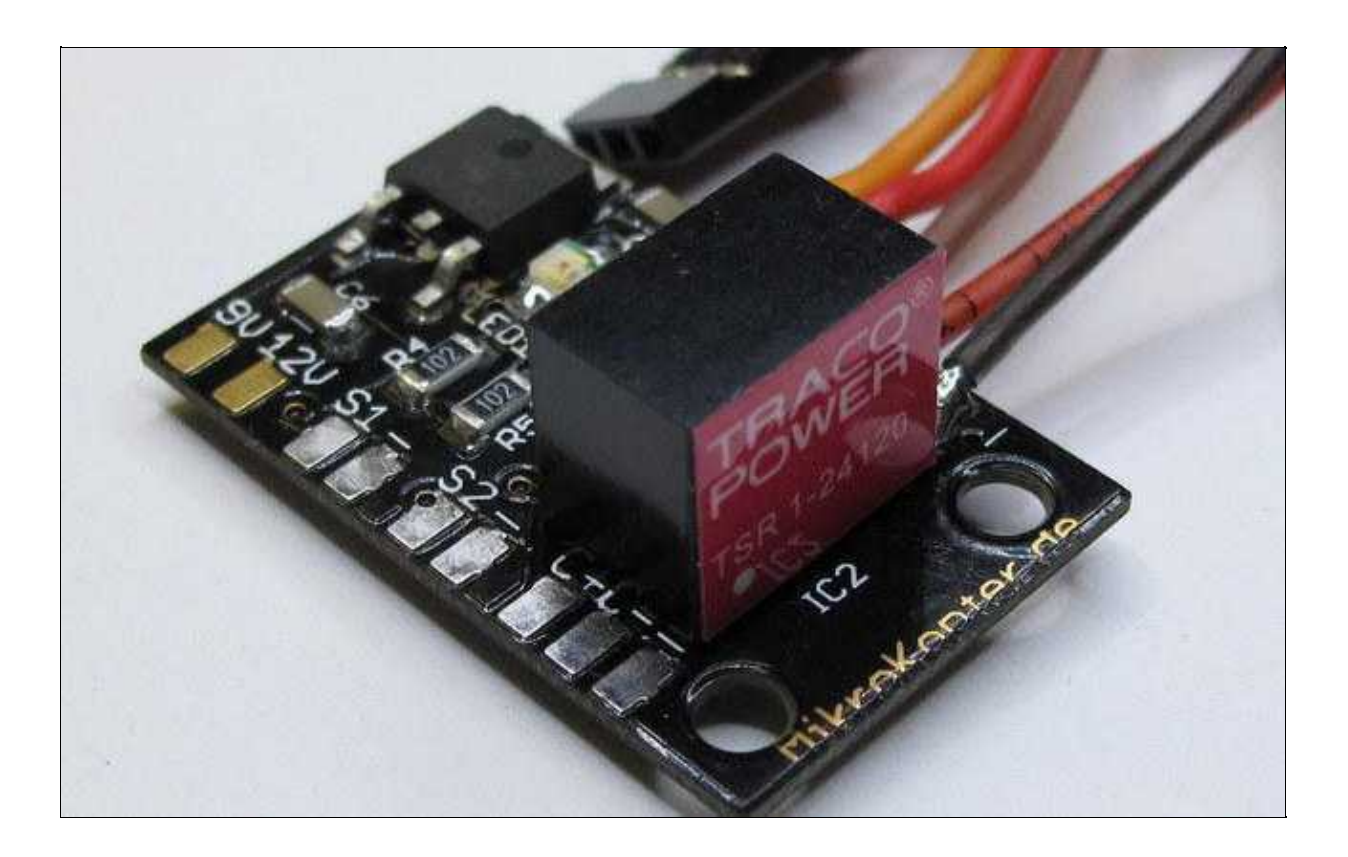

## <span id="page-20-1"></span>**FlightControl anschließen**

Die [FlightCtrl2.1](http://mikrokopter.de/ucwiki/FlightCtrl_ME_2_1) wird später über ein 5-poliges Molex-Kabel angeschlossen. Dieses wird mit einem Kabelbinder befestigt, damit es sich nicht lösen kann.

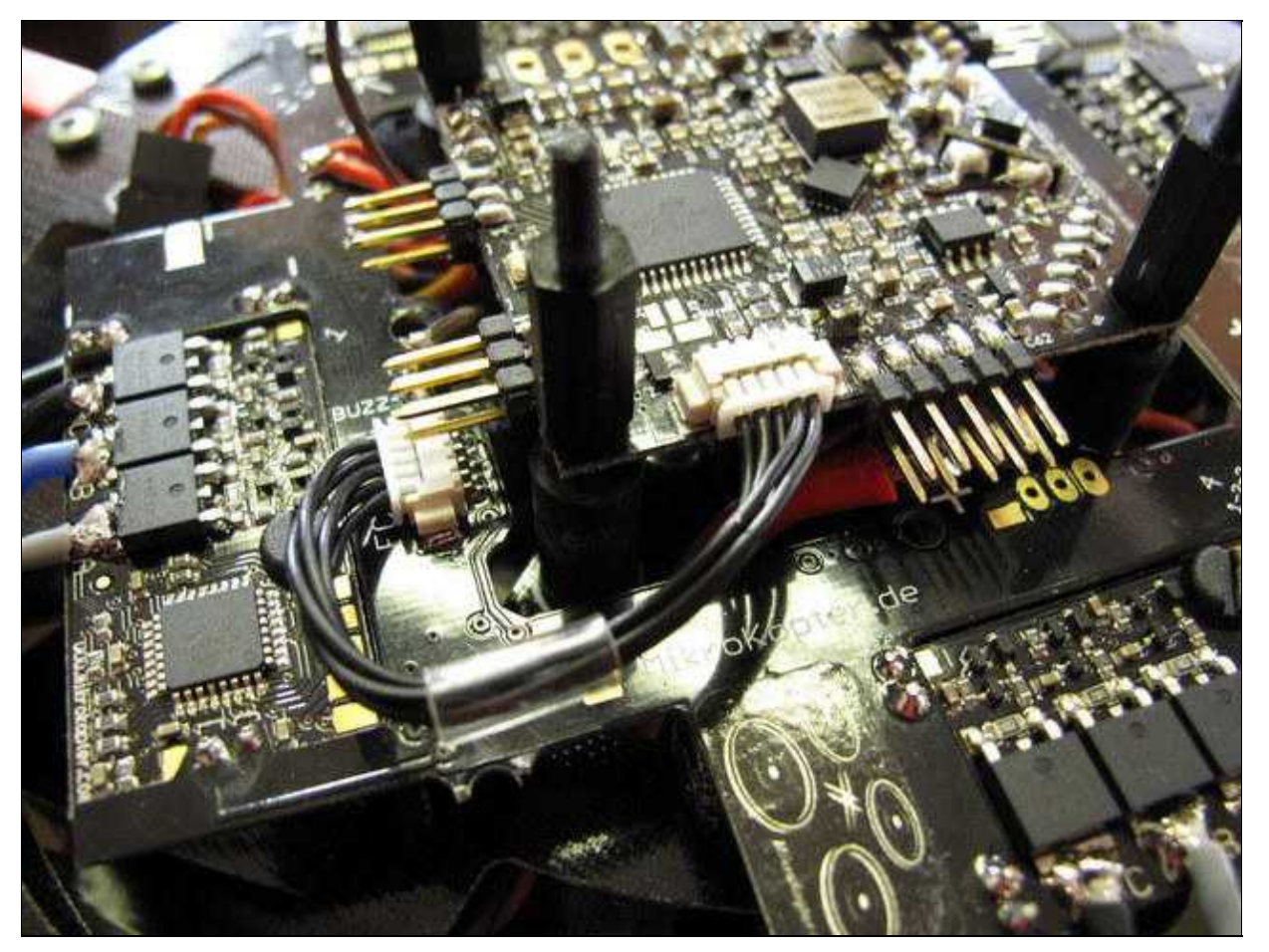

Die [FlightCtrl](https://wiki.mikrokopter.de/FlightCtrl) muss mit dem aufgedrucktem Pfeil zum Ausleger Nr.1 (roter Ausleger) zeigen!